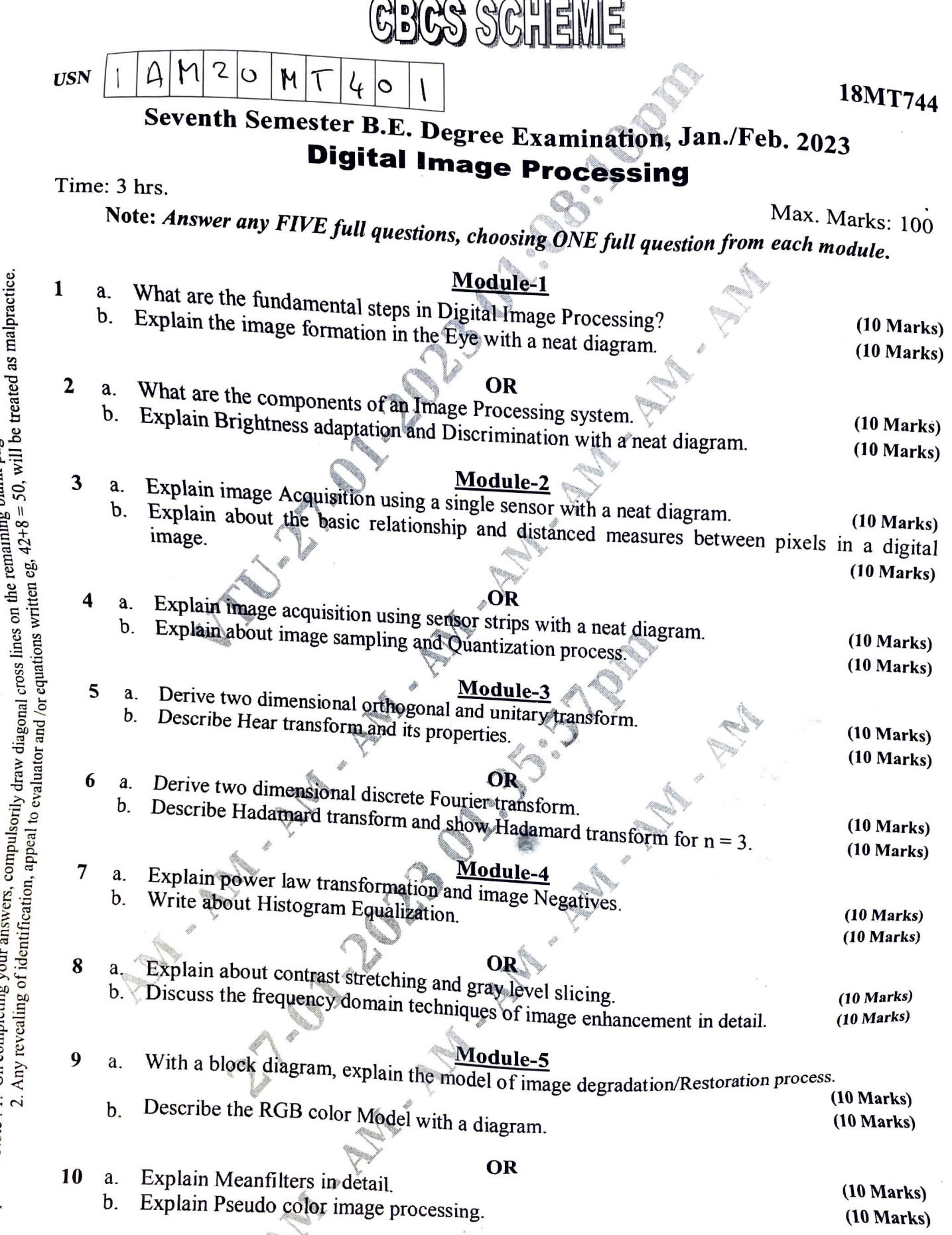

Important Note : 1. On completing your answers, compulsorily draw diagonal cross lines on the remaining blank pages.<br>2. Any revealing of identification services diagonal cross lines on the remaining blank pages.

NEW YORK